## Aula de hoje: Potenciais e transformações de Gauge

Aula 14 Em Mecânica Clássica o ponto zero de energia não tem significado físico. A evolução temporal de variáveis dinâmicas, tais como,  $\mathbf{x}(t)$ ,  $\mathbf{p}(t)$  ou  $\mathbf{L}(t)$ , não é alterada se usarmos  $V(\mathbf{x})$  ou  $V(\mathbf{x}) + V_0$  (constante no espaço e no tempo). Isso porque  $\mathbf{F} = -\nabla V(\mathbf{x}) e$  *: V*<sub>0</sub> uma constante aditiva, não é importante.

Como será a situação análoga em Mecânica Quântica?

$$
\int |\alpha, t_0; t\rangle \to V({\bf x})
$$

Suponha

ambas com  $|\alpha\rangle$  em  $t = t_0$ .

Nós sabemos evoluir kets no tempo

$$
|\widetilde{\alpha, t_0; t}\rangle = \exp\big\{-i\big[\frac{p^2}{2m} + V(\mathbf{x}) + V_0\big]\frac{(t - t_0)}{\hbar}\big\}|\alpha\rangle =
$$

$$
= \exp\big[-\frac{iV_0(t - t_0)}{\hbar}\big]|\alpha, t_0; t\rangle.
$$

 $\left( \vert \widetilde{\alpha, t_0; t} \rangle \to \widetilde{V}(\mathbf{x}) = V(\mathbf{x}) + V_0 \right)$ 

*A presença de*  $V_0$  faz com que os estados  $|\alpha, t_0; t\rangle$  e  $|\alpha, t_0; t\rangle$  fiquem  $diferentes! Eles diferem por uma fase global exp \left[ -\frac{iV_0(t-t_0)}{\hbar} \right]$ ⇤ *.*

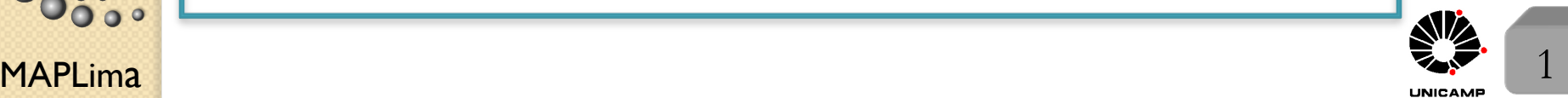

stituto de Física

Aula 14 Para um estado estacionário, somar um potencial constante  $V_0$  na Hamiltoniana implica em uma mudança na dependência temporal Potencial constante (independente do tempo e da posição)

do tipo 
$$
\begin{cases} \text{Se } V(\mathbf{x}) \longrightarrow \exp\left[-\frac{iE(t-t_0)}{\hbar}\right] \\ \text{Se } V(\mathbf{x}) + V_0 \longrightarrow \exp\left[-\frac{i(E+V_0)(t-t_0)}{\hbar}\right] \end{cases}
$$

ou seja, mudar de  $V(\mathbf{x}) \to V(\mathbf{x}) + V_0$  implica em  $E \to E + V_0$ .

Efeitos observáveis, como evolução temporal de valores esperados (exemplos:  $\langle x \rangle, \langle p \rangle$ , etc.), dependem das chamadas frequências de Bohr (diferenças em energia) e portanto não mudam mediante a adição de um potencial constante na Hamiltoniana.

Esse de fato, é um primeiro exemplo de transformação de Gauge:

$$
V(\mathbf{x}) \rightarrow V(\mathbf{x}) + V_0 \begin{cases} |\alpha, t_0; t\rangle \rightarrow \exp\big[-\frac{iV_0(t-t_0)}{\hbar}\big] |\alpha, t_0; t\rangle \\ E \rightarrow E + V_0 \\ \psi(\mathbf{x}', t) \rightarrow \exp\big[-\frac{iV_0(t-t_0)}{\hbar}\big] \psi(\mathbf{x}', t) \end{cases} \text{ represent a case of the data coordinates of the system.}
$$

## Potencial dependente só do tempo

O que aconteceria, se *V*<sup>0</sup> fosse espacialmente uniforme, mas dependente do

tempo?  $|\alpha, t_0; t\rangle = U(t, t_0)|\alpha\rangle, \text{ com } U(t, t_0) = \exp\big[-\frac{i}{\hbar}\big]$  $\int_0^t$  $t_{0}$  $H(t')dt'$ . Mas,

 $\text{se } H(t) = H + V_0(t), \text{ então}$ 

$$
|\alpha, t_0; t\rangle = \exp\left[-\frac{i}{\hbar}H(t - t_0)\right] \exp\left[-\frac{i}{\hbar}\int_{t_0}^t V_0(t')dt'\right] |\alpha\rangle
$$
  
\ne  $\therefore$  teríamos  $\underbrace{|\alpha, t_0; t\rangle}_{V(\mathbf{x})} \longrightarrow \underbrace{\exp\left[-\frac{i}{\hbar}\int_{t_0}^t V_0(t')dt'\right] |\alpha, t_0; t\rangle}_{V(\mathbf{x}) + V_0(t)}$ 

Pergunta importante: Será que a adição de um potencial espacialmente constante, mas variável no tempo, causa algum efeito mensurável no sistema? Para responder isso, imagine um experimento com um feixe de partículas que é separado<sup>\*</sup> em dois: Parte passa por uma região de potencial  $V_1(t)$  e a outra parte por um potencial  $V_2(t)$  que variam de forma diferente no tempo. Em seguida juntamos os feixes e realizamos uma experiência de interferência. Será que perceberíamos diferenças nos resultados deste novo experimento, conforme variássemos a dependência temporal dos potenciais?

MAPLima <sup>\*</sup>O pacote de onda de cada partícula é dividido em dois.  $\frac{1}{2}$  3

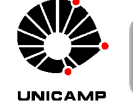

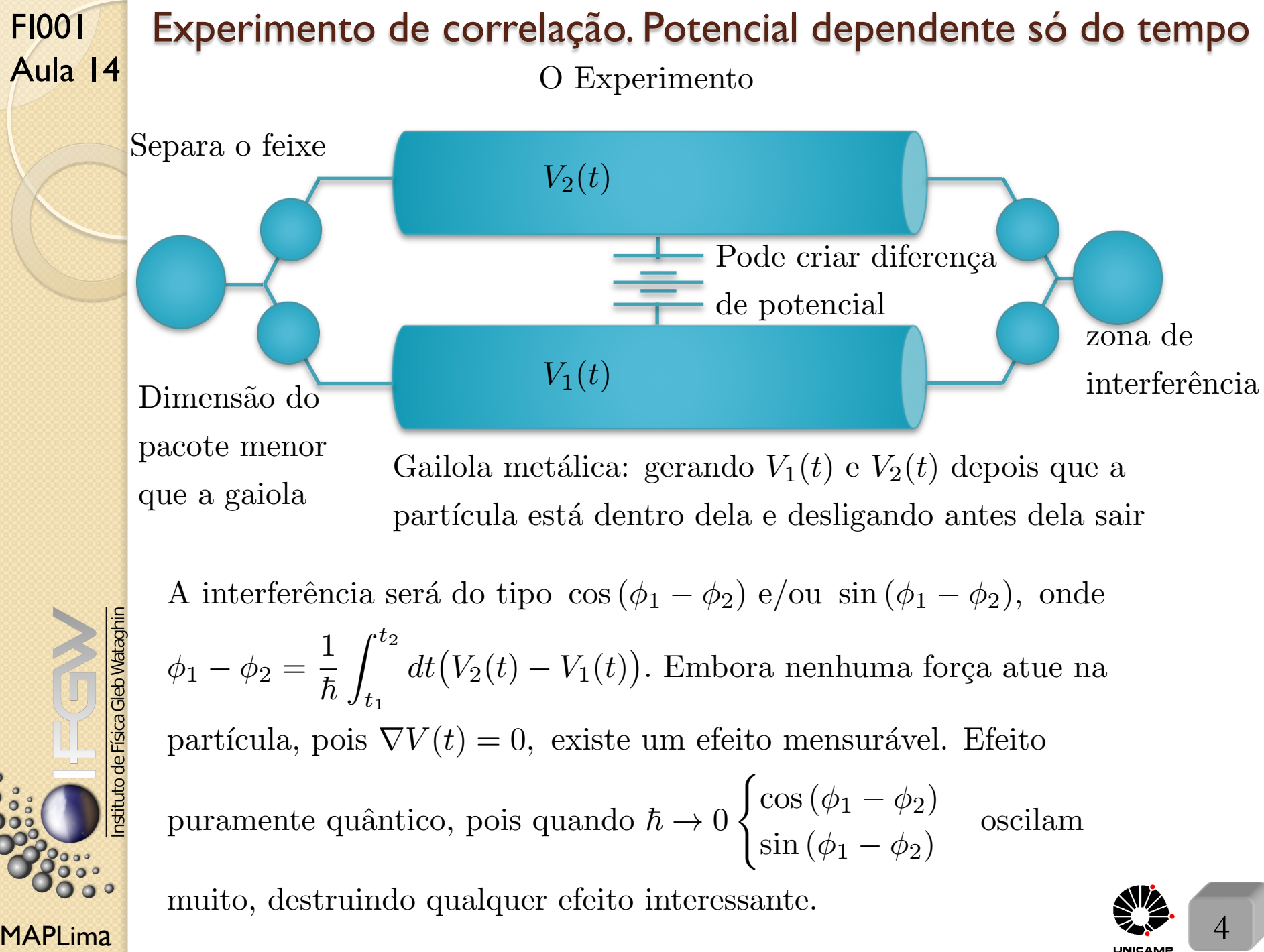

FI001 Aula 14

## Gravidade em Mecânica Quântica

Será que existe algum efeito gravitacional quântico? Veremos que sim, mas antes exploremos as diferenças entre mecânica clássica e quântica.

Considere um corpo em queda livre

$$
m_{\text{inercial}} \ddot{\mathbf{x}} = -m_{\text{grav}} \nabla \Phi_{\text{grav}} = -m_{\text{grav}} g \hat{\mathbf{z}}
$$
  
como  $m_{\text{inercial}} = m_{\text{grav}} \rightarrow \ddot{\mathbf{x}} = -g \hat{\mathbf{z}}$ 

Uma vez que a massa não aparece na equação acima, gravidade em mecânica clássica é considerada uma teoria puramente geométrica.

A situação em Mecânica Quântica não é bem assim:

MAPLima  $\hbar$   $\hbar$   $\hbar$  and  $\hbar$  and  $\hbar$   $\hbar$   $\sqrt{-\hbar^2}$  $\frac{-n}{2m}\nabla^2 + m\Phi_{grav}$ ]  $\Psi = i\hbar$  $\partial \Psi$  $\frac{\partial}{\partial t}$   $\rightarrow$  a massa não cancela! De fato, a massa aparece junto com  $\hbar$ , na forma  $\frac{\hbar}{m}$  $\frac{n}{m}$ . Isso também pode ser visto na formulação de integrais de caminho de Feynman  $\langle x_n, t_n | x_{n-1}, t_{n-1} \rangle =$ r *m*  $2\pi i\hbar\Delta t$  $\exp\left[i\right]$  $\int_0^t$ *t*1  $dt\frac{L_{\text{cl\'assica}}(\textbf{x},\dot{\textbf{x}})}{t}$  $\hbar$ ⇤ com  $L_{\text{cl\'assica}}(\mathbf{x},\dot{\mathbf{x}})$  $\frac{(\mathbf{a} \cdot \mathbf{b}) \cdot \mathbf{b}}{\hbar} =$  $\frac{1}{2}m\dot{z}^2 - mgz$   $\frac{1}{\hbar} \to \text{ note } \hbar \text{ e } m \text{ juntos e na forma } \frac{m}{\hbar}.$ 

## Gravidade em Mecânica Quântica

Aula 14 No limite não quântico, caímos na trajetória clássica definida pelo princípio de mínima ação

$$
\delta \int_{t_1}^{t_2} dt \frac{L_{\text{clássica}}(t)}{\hbar} = \delta \int_{t_1}^{t_2} dt \left[ \frac{\frac{1}{2}m\dot{z}^2 - mgz}{\hbar} \right] = 0 \text{ e } m \text{ se cancela.}
$$

Lembra do teorema de Ehrenfest?

$$
m\frac{d^2}{dt^2}\langle \mathbf{x}\rangle = \frac{d}{dt}\langle \mathbf{p}\rangle = -\langle \nabla V(\mathbf{x})\rangle \quad \text{se} \quad \nabla V(\mathbf{x}) = mg\hat{\mathbf{z}} \quad \text{então}
$$
  

$$
m\frac{d^2}{dt^2}\langle \mathbf{x}\rangle = -mg\hat{\mathbf{z}} \text{ (não depende de }\hbar \text{ nem de } m)
$$

Para ter efeito quântico não trivial precisamos ter dependência com  $\hbar$  e consequentemente com  $m$  também.

• Até 1975, não se sabia de nenhum experimento direto que permitisse usar o termo  $m\Phi_{\text{grav}}$  na equação de Schrödinger.

- Queda livre de partículas elementares  $\rightarrow$  equação de Ehrenfest é suficiente para mostrar que não teremos efeitos quânticos.
- Experimento sobre "peso de prótons" de V. Pound *et al.* também não estabeleceu efeitos gravitacionais quânticos (eles mediram deslocamentos de frequências que não dependem de  $\hbar$  explicitamente).

## Gravidade em Mecânica Quântica

Efeito gravitacional na escala microscópica é difícil de detectar. Porque?

As forças envolvidas são muito pequenas. Para ilustrar, considere o estado ligado do átomo de hidrogênio. Sabemos que o tamanho típico do átomo  $\acute{\text{e}}$  estimado por  $a_0 \equiv$  raio de Bohr  $= \frac{\hbar^2}{e^2 m}$  $e^2m_e$ *.* Como seria "*a*0" se a for¸ca de ligação fosse gravitacional? Para calcular isso, troque o próton por um neutron, o que equivale a trocar  $-\frac{e^2}{r^2}$  por  $-\frac{Gm_em_n}{r^2}$ . Obteríamos com isso, um raio de Bohr gravitacional " $a_0$ " =  $\frac{\hbar^2}{\sqrt{2m^2}}$  $Gm_e^2m_n$ *.* A for¸ca gravitacional entre o neutron e elétron é cerca de  $10^{39}$ vezes menor que a força elétrica entre o próton e o elétron, pois  $\frac{e^2}{C}$  $Gm_em_n$  $\approx 2.3 \times 10^{39}$ .

Isto fornece um raio de Bohr gravitacional de  $10^{31} cm \approx 10^{13}$  anos-luz. (Tamanho algumas vezes maior que o raio estimado do universo - 10<sup>28</sup>*cm*)

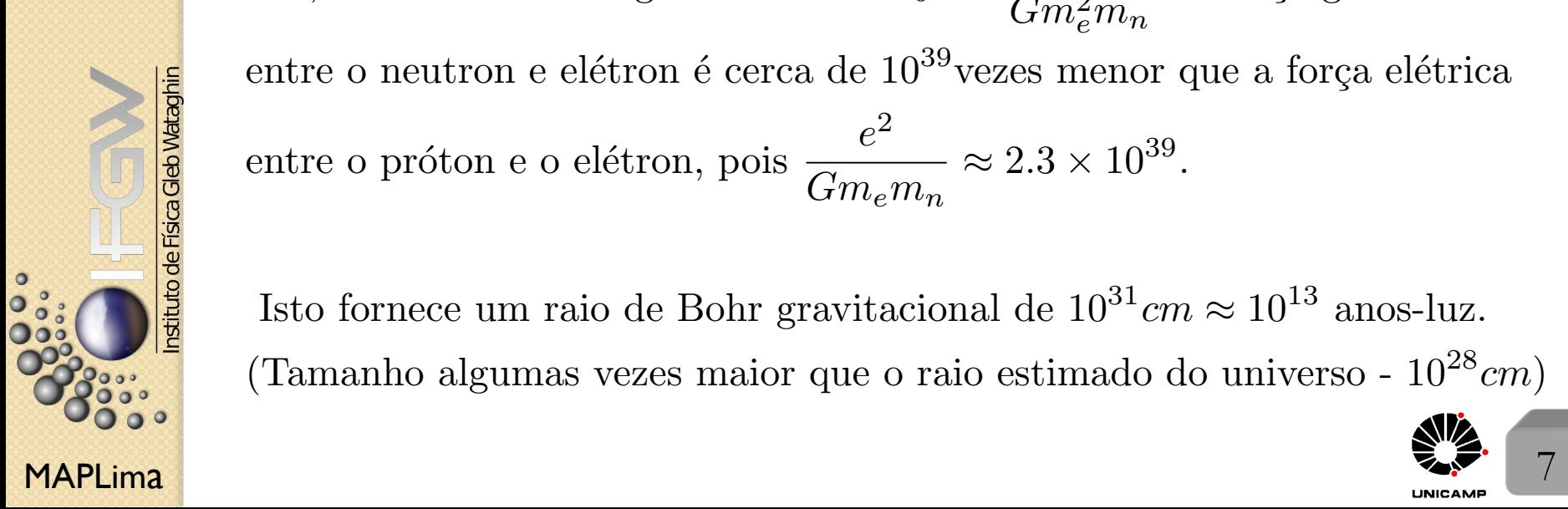

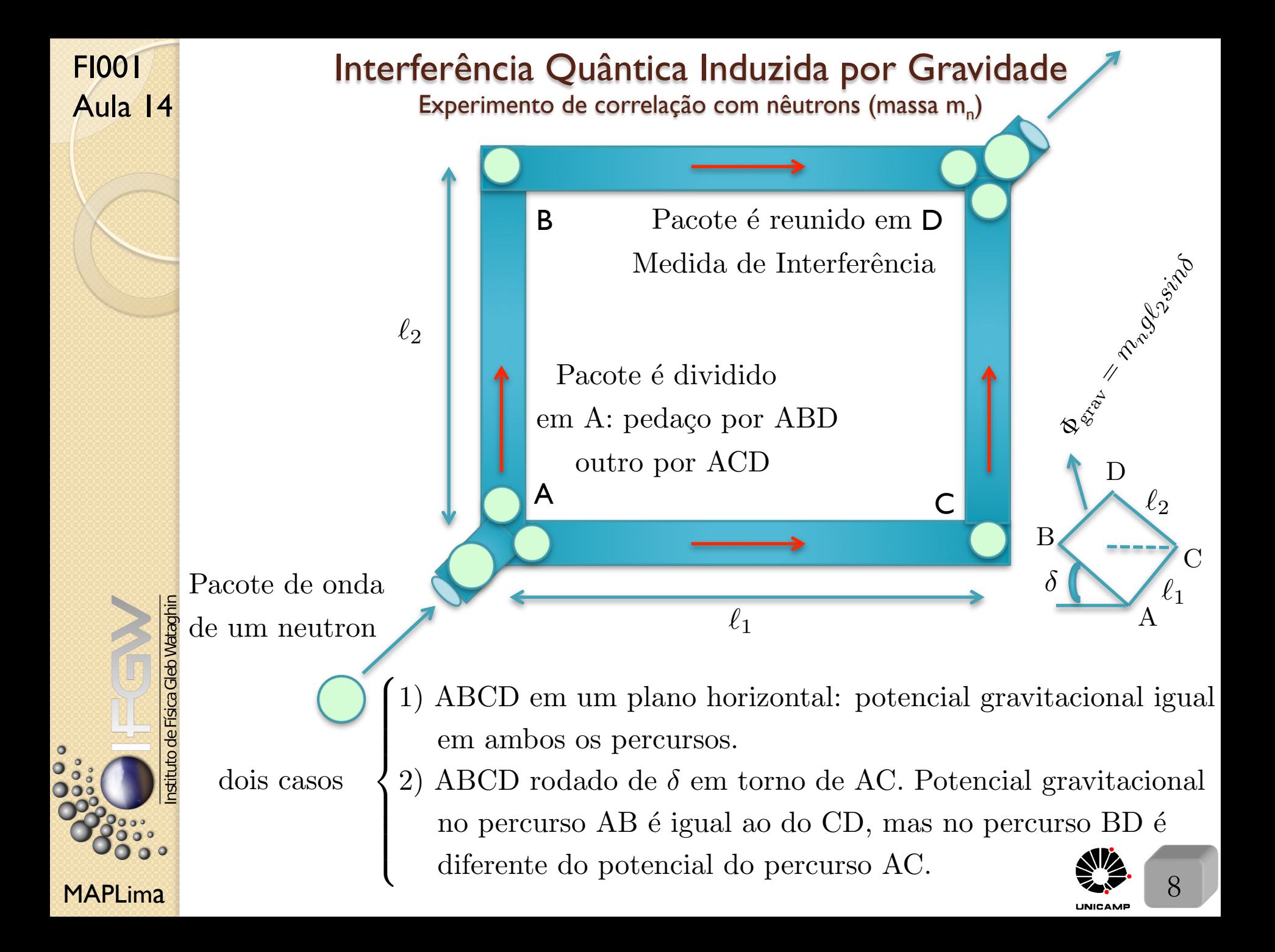

## Interferência Quântica Induzida por Gravidade

 $\hbar = h/2\pi \text{ e } \bar{\lambda} = \lambda/2\pi$ 

Aula 14 Segundo slide 2 (4), a diferença de fase será:  $\exp\left[\frac{-i T m_n g \ell_2 \sin \delta}{t}\right]$  $\hbar$ ⇤ *,* onde

- *T* é o tempo para percorrer a distância *BD* ( $\approx$  tempo em *AC*);
- $\delta$  pode variar de 0 à  $\frac{\pi}{2}$  ou de 0 à  $-\frac{\pi}{2}$ ; • Note que:  $\begin{cases} T = \frac{\ell_1}{v_{\text{packet}}} \\ n - \hbar k - 1 \end{cases}$  $p=\hbar k=\hbar\frac{2\pi}{\lambda}=m_{n}v_{\text{packet}}\text{ : }v_{\text{packet}}=\frac{2\pi\hbar}{m_{n}\lambda}$

Assim 
$$
T = \frac{\ell_1}{v_{\text{pacote}}} = \frac{\ell_1 m_n \lambda}{2\pi \hbar} = \frac{\bar{\lambda} \ell_1 m_n}{\hbar}
$$
  $\therefore$  a diferença de fase fica  
\n $\phi_{\lambda\Omega D} = \phi_{\lambda D D} = \frac{\bar{\lambda} \ell_1 m_n}{2\pi \hbar} \frac{m_n g \ell_2 \sin \delta}{\hbar} = \frac{m_n^2 g \ell_1 \ell_2 \bar{\lambda} \sin \delta}{2\pi \hbar} = \frac{m_n^2 g \ell_1 \ell_2 \bar{\lambda} \sin \delta}{B}$ 

$$
\phi_{ACD} - \phi_{ABD} = \frac{\bar{\lambda}\ell_1 m_n}{\hbar} \frac{m_n g \ell_2 \sin \delta}{\hbar} = \frac{m_n^2 g \ell_1 \ell_2 \bar{\lambda} \sin \delta}{\hbar^2}
$$

$$
\text{Uma outra forma de ver isso: } \begin{cases} \text{em } AC \to Eq. (1): \frac{p^2}{2m_n} = E\\ \text{em } BD \to Eq. (2): \frac{p'^2}{2m_n} + m_n g \ell_2 \sin \delta = E \end{cases}
$$
\n
$$
\text{Eq. (2)-Eq. (1)} \to \frac{p'^2 - p^2}{2m_n} = -m_n g \ell_2 \sin \delta \to \frac{(p' - p)(p' + p)}{2m_n} = -m_n g \ell_2 \sin \delta
$$

 $\Rightarrow$  *calcule*  $(p' - p)$  *e*  $(p' + p)$  *e insira acima* 

 $\delta$ 

D

//

 $\mathcal{C}$ 

 $\ell_1$ 

 $\ell_2$ 

**m** executed

MAPLima  $(P - \overline{\lambda + \Delta}$  9

Tome  $\left\{p = \frac{h}{\lambda} = \frac{\hbar}{\lambda}\right\}$ 

 $p'=\frac{\hbar}{\bar{\lambda}+\Delta}$ 

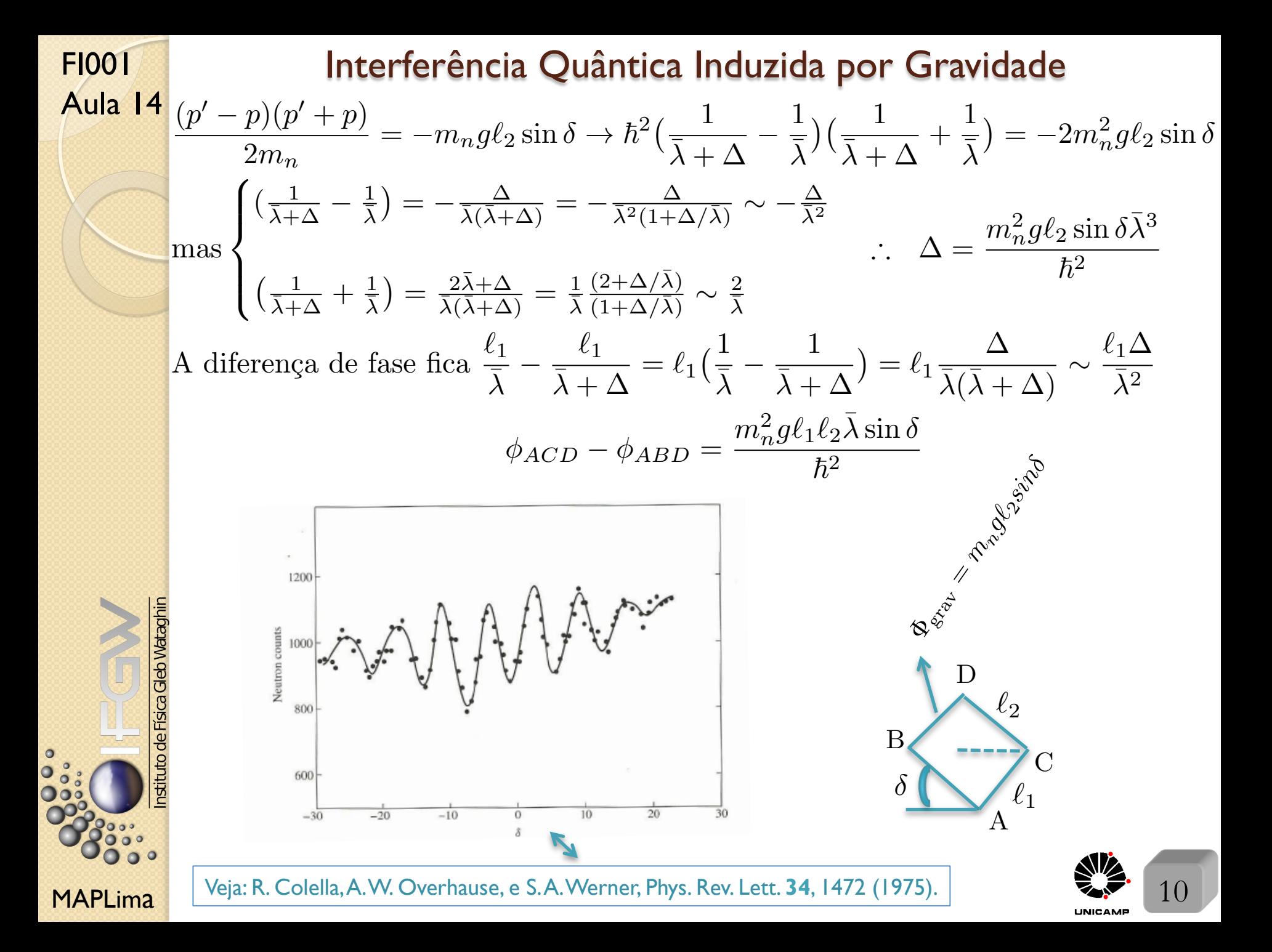

Partícula carregada sujeita à um campo eletromagnético Um pouco sobre cargas interagindo com campos eletromagnéticos

1) Começa com a Força de Lorentz

$$
m\frac{d^2\mathbf{x}}{dt^2} = \mathbf{F} = e\left[\mathbf{E} + \frac{\mathbf{v} \times \mathbf{B}}{c}\right].
$$

2) Das Equações de Maxwell, percebemos a importância de  $\phi$  e  $\bf{A}$  e  $\sqrt{2}$ 

$$
\text{temos}\begin{cases} \nabla.\mathbf{B} = 0 \to \mathbf{B} = \nabla \times \mathbf{A} \\ \nabla \times \mathbf{E} = -\frac{1}{c} \frac{\partial \mathbf{B}}{\partial t} \to \nabla \times \left( \mathbf{E} + \frac{1}{c} \frac{\partial \mathbf{A}}{\partial t} \right) = 0 \\ \n\ddots \mathbf{E} + \frac{1}{c} \frac{\partial \mathbf{A}}{\partial t} = -\nabla \phi \to \mathbf{E} = -\nabla \phi - \frac{1}{c} \frac{\partial \mathbf{A}}{\partial t} \n\end{cases}
$$

2

3) Equações de Movimento de Newton  $m\ddot{x} = e(E_x + \dot{y})$ *B<sup>z</sup>*  $\frac{z}{c} - \dot{z}$  $B_y$ *c*  $\overline{)}$  $\rightarrow$  $m\ddot{x} = e\{-\frac{\partial \phi}{\partial x} - \frac{1}{c}\}$  $\frac{\partial A_x}{\partial t} + \frac{\dot{y}}{c}$  $\left[\frac{\partial A_y}{\partial x} - \frac{\partial A_x}{\partial y}\right]$  $\big]-\frac{\dot{z}}{c}$  $\left[\frac{\partial A_x}{\partial z} - \frac{\partial A_z}{\partial x}\right]$  $\left| \ \right|$ 4) Lagrangeana: construída de tal forma que  $\frac{d}{dt}$ *dt*  $\int \frac{\partial L}{\partial x}$  $\partial \dot{q}_i$  $= \frac{\partial L}{\partial \tau}$  $\partial q_i$ forneça a equação de movimento. Verifique que a expressão serve:  $L=\frac{1}{2}$  $m\dot{\textbf{x}}^{2}+$ *e*  $\frac{\partial}{\partial c}$  **x**.  $\mathbf{A}(\mathbf{x}, t) - e\phi(\mathbf{x}, t)$ 

MAPLima  $L = \frac{1}{2}m\mathbf{x} + \frac{1}{c}\mathbf{x} \cdot \mathbf{A}(\mathbf{x}, t) - e\varphi(\mathbf{x}, t)$ 

stituto de Física Gleb Wataghir

FI001

Aula 14

Partícula carregada sujeita à um campo eletromagnético 5) Momento canônico  $p_x \equiv$  $\partial L$  $\frac{\partial z}{\partial \dot{x}} = m\dot{x} +$ *e c*  $A_x(\mathbf{x},t)$ Ou seja,  $\mathbf{p} = m\dot{\mathbf{x}} +$ *e c*  $\mathbf{A}(\mathbf{x}, t)$  (não é simplesmente  $m\mathbf{v}$ ) 6) Construa a Hamiltoniana Clássica

$$
H = \mathbf{p}.\dot{\mathbf{x}} - L = \frac{1}{2m}(\mathbf{p} - \frac{e}{c}\mathbf{A})^2 + e\phi
$$

7) Utilize a estratégia desenvolvida no curso para construir o análogo quântico.

Para ilustrar, suponha inicialmente que E e B possam ser derivados de A e  $\phi$  independentes do tempo. Isto é:

$$
\phi(\mathbf{x},t) = \phi(\mathbf{x}) \text{ e } \mathbf{A}(\mathbf{x},t) = \mathbf{A}(\mathbf{x}), \text{ com } \begin{cases} \mathbf{E} = -\nabla \phi \\ \mathbf{B} = \nabla \times \mathbf{A} \\ H = \frac{1}{2m} (\mathbf{p} - \frac{e}{c} \mathbf{A})^2 + e\phi \end{cases}
$$

Na mecânica quântica,  $\mathbf{A}$  e  $\phi$  são funções do operador posição x da partícula. Sendo assim, como  $[x_i, p_j] = i\hbar \delta_{ij} \rightarrow [p_i, A_j] \neq 0$ . Isso exige cuidado para lidar com *H*. Por exemplo, a parte envolvendo o operador

$$
\left(\mathbf{p} - \frac{e}{c}\mathbf{A}\right)^2 = \mathbf{p}^2 - \frac{e}{c}\left(\mathbf{A}\cdot\mathbf{p} + \mathbf{p}\cdot\mathbf{A}\right) + \frac{e^2}{c^2}\mathbf{A}^2
$$

MAPLima note simetria em A e p e que *H* é Hermiteano  $\frac{12}{\sqrt{2}}$  12

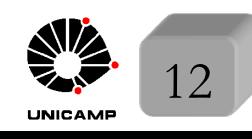

### FI001 Aula 14 Comecemos com o enfoque de Heisenberg Partícula carregada sujeita à um campo eletromagnético

$$
\frac{dx_i}{dt} = \frac{[x_i, H]}{i\hbar} = \frac{1}{i\hbar 2m} \{ [x_i, \mathbf{p}^2 - \frac{e}{c} (\mathbf{p}.\mathbf{A} + \mathbf{A}.\mathbf{p}) + \frac{e^2}{c^2} \mathbf{A}^2 ] \} \text{ (usei que } [x_i, \phi] = 0)
$$
\n\nUsando que\n
$$
\begin{cases}\n[x_i, \mathbf{p}^2] = 2i\hbar p_i \\
[x_i, \mathbf{A}^2] = 0\n\end{cases}
$$
\ntemos: 
$$
\frac{dx_i}{dt} = \frac{p_i - \frac{e}{c} A_i}{m}
$$
o que mostra que **p** (nosso gerador de translações) não  
\né o mesmo que  $m\frac{dx}{dt}$ . Definiremos  $\mathbf{\underline{\Pi}} = m\frac{d\mathbf{x}}{dt} = \mathbf{\underline{\underline{\mathbf{p}}}} - \frac{e\mathbf{A}}{c}$   
\n*domento*  
\n*domento*  
\n*dominto*  
\n*omóncio*  
\n*omomento*  
\n*omóncio*  
\n*omóncio*  
\n*omóncio*  
\n*omóncio*  
\n*omóncio*  
\n*omóncio*  
\n*omóncio*  
\n*omóncio*  
\n*omóncio*  
\n*omóncio*  
\n*omóncio*  
\n*omóncio*  
\n*omóncio*  
\n*coméncio*  
\n*coméncio*  
\n*coméncio*  
\n*coméncio*  
\n*coméncio*  
\n*coméncio*  
\n*coméncio*  
\n*coméncio*  
\n*coméncio*  
\n*coméncio*  
\n*coméncio*  
\n*coméncio*  
\n*coméncio*  
\n*coméncio*  
\n*coméncio*  
\n*coméncio*  
\n*coméncio*  
\n*coméncio*  
\n*coménc*

de Figra

 $\circ$ 

Partícula carregada sujeita à um campo eletromagnético A Hamiltoniana pode ser reescrita como Aula 14  $A)^{2} + e\phi = \frac{\Pi^{2}}{2\pi}$  $H=\frac{1}{2}$  $\left(\mathbf{p} - \frac{e}{c}\right)$  $+$   $e\phi$ 2*m* 2*m*  $\frac{d^2\mathbf{x}}{dt^2} = \frac{d\mathbf{\Pi}}{dt}$ ?  $\frac{d\mathbf{x}}{dt} = \mathbf{\Pi} = \mathbf{p} - \frac{e}{c}$ Já sabemos que *m* A*.* Quanto vale *m* Façamos a conta para a componente  $i = 1$ , isto  $\acute{e}$ :  $\mathbf{\Pi}^2$  $\frac{d\Pi_1}{dt} = \frac{1}{i\hbar}$  $[\Pi_1, H] = \frac{1}{\tau h}$  $[\Pi_1,$  $+ e\phi$ ]  $i\hbar$ 2*m*  $\sqrt{ }$  $[\Pi_1, \Pi_1^2]=0$  $\Big\}$  $\left(m \frac{dx_2}{dt} B_3 + B_3 m \frac{dx_2}{dt}\right)$  $[\Pi_1, \Pi_2^2] = \frac{i\hbar e}{c}$ Mostre que e obtenha  $\left(m\frac{dx_3}{dt}B_2 + B_2m\frac{dx_3}{dt}\right)$  $[\Pi_1, \Pi_3^2] = -\frac{i\hbar e}{c}$  $\downarrow$  $[\Pi_1, e\phi] = -i\hbar e \frac{\partial \phi}{\partial x_1} = i\hbar e E_1$  $d\Pi_1$ *e*  $\int$   $\frac{d\mathbf{x}}{d\mathbf{x}}$ *d*x  $\frac{d\mathbf{x}}{dt} \times \mathbf{B}$ <sub>1</sub> - (**B**  $\times$  $\overline{)}$  $\left\{ \right.$ para a componente 1 :  $\frac{d^{2}H_{1}}{dt} = eE_{1} +$ 1 2*c dt*  $\frac{d^2\mathbf{x}}{dt^2} = \frac{d\mathbf{\Pi}}{dt} = e\big[\mathbf{E} +$ 1  $\int \frac{d\mathbf{x}}{d\mathbf{x}}$ *d*x  $\big)$ Enfim temos: *m*  $\frac{d}{dt} \times \mathbf{B} - \mathbf{B} \times$ 2*c dt A vers˜ao quˆantica da for¸ca de Lorentz (teorema de Ehrenfest).* MAPLima *Compare com equação do slide 11.*  $\sqrt{ }$  14

FI001

## Partícula carregada sujeita à um campo eletromagnético

Como fica a equação de Schrödinger com  $\phi$  e A?

$$
\langle \mathbf{x'}|H|\alpha, t_0; t \rangle = i\hbar \frac{\partial}{\partial t} \langle \mathbf{x'}|\alpha, t_0; t \rangle
$$

Comecemos por

$$
\frac{1}{2m}\langle \mathbf{x}' | (\mathbf{p} - \frac{e}{c}\mathbf{A}(\mathbf{x}))^2 | \alpha, t_0; t \rangle =
$$
\n
$$
= \frac{1}{2m} \left( -i\hbar \nabla' - \frac{e}{c}\mathbf{A}(\mathbf{x}') \right) \langle \mathbf{x}' | (\mathbf{p} - \frac{e}{c}\mathbf{A}(\mathbf{x})) | \alpha, t_0; t \rangle =
$$
\n
$$
= \frac{1}{2m} \left( -i\hbar \nabla' - \frac{e}{c}\mathbf{A}(\mathbf{x}') \right) \left( -i\hbar \nabla' - \frac{e}{c}\mathbf{A}(\mathbf{x}') \right) \langle \mathbf{x}' | \alpha, t_0; t \rangle
$$
\nNote que o gradiente da esquerda "pega" todo mundo (inclusive o  $\mathbf{A}(\mathbf{x}')$ ) da direita). Com isso, a equação de Schrödinger é dada por:  
\n
$$
\frac{1}{2m} \left( -i\hbar \nabla' - \frac{e}{c}\mathbf{A}(\mathbf{x}') \right) \left( -i\hbar \nabla' - \frac{e}{c}\mathbf{A}(\mathbf{x}') \right) \langle \mathbf{x}' | \alpha, t_0; t \rangle + e\phi(\mathbf{x}') \langle \mathbf{x}' | \alpha, t_0; t \rangle =
$$
\n
$$
= i\hbar \frac{\partial}{\partial t} \langle \mathbf{x}' | \alpha, t_0; t \rangle
$$

Como seria a nova definição de j, o fluxo de probabilidade? Lembram de como definí-lo? Use  $\frac{\partial \rho}{\partial t}$  $\frac{\partial^2 P}{\partial t^2} + \nabla \cdot \mathbf{j} = 0$ ,  $\rho = \psi^* \psi$ , com  $\psi = \langle \mathbf{x}' | \alpha, t_0; t \rangle$ 

 $\mathsf{MAPLima}$   $\mathsf{15}$   $\mathsf{15}$ 

nstituto de Física Gleb Wataghir

o de Física Gleb Wataghir

MAPLima  $\frac{m}{16}$  16 Partícula carregada sujeita à um campo eletromagnético Para calcular **j**, o fluxo de probabilidade, comece por  $\frac{\partial \rho}{\partial t} = \frac{\partial \psi^*}{\partial t} \psi + \psi^* \frac{\partial \psi}{\partial t}$ *,* e use a equação de Schrödinger do slide anterior para obter:  $\frac{\partial \rho}{\partial t} = \frac{1}{i\hbar}$  $\big[-\langle \mathbf{x}'|$  $\Pi^2$  $\frac{d\mathbf{x}}{2m}|\alpha, t_0; t\rangle^* \langle \mathbf{x}'|\alpha, t_0; t\rangle + \langle \mathbf{x}'|\alpha, t_0; t\rangle^* \langle \mathbf{x}'|$  $\Pi^2$  $\frac{1}{2m}|\alpha, t_0; t\rangle.$ Note que a parte em $\phi$ cancelou, pois $\phi^*=\phi.$  A tarefa se resume em colocar a expressão acima na forma:  $\frac{\partial \rho}{\partial t}$  $\frac{\partial \mathbf{p}}{\partial t} + \nabla' \mathbf{j} = 0$ . Depois de algum trabalho, temos:  $\mathbf{j}=\frac{\hbar}{\tau}$  $\frac{\hbar}{m}\text{Im}(\psi^*\nabla'\psi)-\frac{e}{mc}\mathbf{A}|\psi|^2$ que poderia ter sido obtido, com  $\sqrt{2}$  $\int$  $\left\lfloor \right\rfloor$ troca  $\mathbf{p} \to \mathbf{p} - \frac{e}{mc} \mathbf{A}$  $\frac{\hbar}{i}\nabla' - \frac{e}{mc}\mathbf{A}(\mathbf{x}') \rightarrow \text{ representação } \mathbf{x}$ Quando escrevemos a função de onda na forma  $\psi(\mathbf{x}',t) = \sqrt{\rho} \exp \left(\frac{iS}{\tau}\right)$  $\hbar$  *, S* real, obtive mos  $\text{Im}(\psi^* \nabla' \psi) = \frac{\rho}{\hbar}$  $\frac{\partial P}{\partial h} \nabla' S$ . Assim, o **j**, pode ser escrito por:  $\mathbf{j}=\frac{\hbar}{\tau}$ *m*  $\rho$  $\frac{\rho}{\hbar} \nabla' S - \frac{e}{mc}$  $\mathbf{A}\rho = \frac{\rho}{\sqrt{2}}$ *m*  $\left(\nabla' S - \frac{e}{c}\right)$ A) Mostre, seguindo o que fizemos para  $\mathbf{A} = 0$ , que  $\int d^3x' \mathbf{j} = \frac{\langle \Pi \rangle}{\langle \Pi \rangle}$  $\frac{m}{m}$ .

# Transformação de Gauge

Estamos prontos para estudar transformação de Gauge. Considere primeiro:  $\phi \rightarrow \phi + \lambda e \mathbf{A} \rightarrow \mathbf{A}$ , onde  $\lambda$  é constante - não depende de **x** e *t*. Esta transformação já foi estudada antes (mudança no zero da energia).

Uma transformação mais interessante é:  $\int$  $\left\lfloor \right\rfloor$  $\phi \rightarrow \phi - \frac{1}{c}$  $\partial t$  ${\bf A} \rightarrow {\bf A} + \nabla \lambda({\bf x},t)$  $\sqrt{ }$ 

$$
\int \mathbf{E} = -\nabla (\phi - \frac{1}{c} \frac{\partial \lambda}{\partial t}) - \frac{1}{c} \frac{\partial}{\partial t} (\mathbf{A} + \nabla \lambda) = -\nabla \phi - \frac{1}{c} \frac{\partial}{\partial t} \mathbf{A}
$$

 $\sqrt{ }$ 

 $\partial \lambda$ 

Cujos campos

to de Física Gleb Wataghin

$$
\mathbf{B} = \nabla \times (\mathbf{A} + \nabla \lambda) = \nabla \times \mathbf{A} + \underbrace{\nabla \times \nabla \lambda}_{0} = \nabla \times \mathbf{A}
$$

ficam inalterados e  $\therefore$  a trajetória clássica da partícula carregada sob ação destes campos não se altera (a força de Lorenz não se altera). Queremos estudar os efeitos quânticos da transformação de Gauge.

Para isso, considere um caso particular  
\n
$$
\lambda(\mathbf{x}, t) = \lambda(\mathbf{x})
$$
 não depende de  $t$ .

 $MAPLima$   $17$ 

# Transformação de Gauge

 $\sqrt{ }$ 

 $A_x = -\frac{By}{2}$ 

Considere B = *B*ˆz*.* Tal campo pode ser derivado de  $\int$  $\overline{\phantom{a}}$  $A_y = \frac{Bx}{2}$  $A_z = 0$ pois,

$$
B = \nabla \times \mathbf{A} = \left(\frac{\partial A_z}{\partial y} - \frac{\partial A_y}{\partial z}\right)\hat{\mathbf{x}} + \left(\frac{\partial A_x}{\partial z} - \frac{\partial A_z}{\partial x}\right)\hat{\mathbf{y}} + \left(\frac{\partial A_y}{\partial x} - \frac{\partial A_x}{\partial y}\right)\hat{\mathbf{z}} = B\hat{\mathbf{z}}
$$

ou de 
$$
\begin{cases} A_x = -By \\ A_y = 0 \\ A_z = 0 \end{cases}
$$
 pela mesma razão, ou seja  $B = \nabla \times \mathbf{A} = B\hat{\mathbf{z}}$ .

 $\blacksquare$ MAPLima and  $\blacksquare$  and  $\blacksquare$ Note que os dois  $\mathbf{A}'s$  se relacionam por  $\mathbf{A}_{\text{novo}} = \mathbf{A}_{\text{velho}} + \nabla \big( - \frac{Bxy}{2} \big)$  $\rightarrow$  $\overline{)}$  $\lambda(\mathbf{x})$ 

nstituto de Física Gleb Wataghin

 $\overline{0}$ 

nstituto de Física Gleb Wataghin

 $\circ$ 

## Transformação de Gauge

Para  $\mathbf{B} = B\hat{\mathbf{z}}$ , considere a força de Lorentz

$$
\mathbf{F} = e\left(\frac{\mathbf{v} \times \mathbf{B}}{c}\right) = \frac{e}{c} \begin{vmatrix} \hat{\mathbf{x}} & \hat{\mathbf{y}} & \hat{\mathbf{z}} \\ v_x & v_y & v_z \\ 0 & 0 & B \end{vmatrix} = \frac{e}{c} (v_y \hat{\mathbf{x}} - v_x \hat{\mathbf{y}}) =
$$

$$
= \frac{e}{c} v_\perp (\sin \varphi \hat{\mathbf{x}} - \cos \varphi \hat{\mathbf{y}}) = -\frac{e}{c} v_\perp (\hat{\mathbf{e}}_\varphi)
$$

$$
- \hat{\mathbf{e}}_\varphi
$$

 $\sharp$  força na direção  $\hat{z}$  e a força sempre aponta  $\bot$  à v e no plano *xy*.  $\therefore$  a partícula realiza uma espiral (movimento circular no plano  $xy$ ).

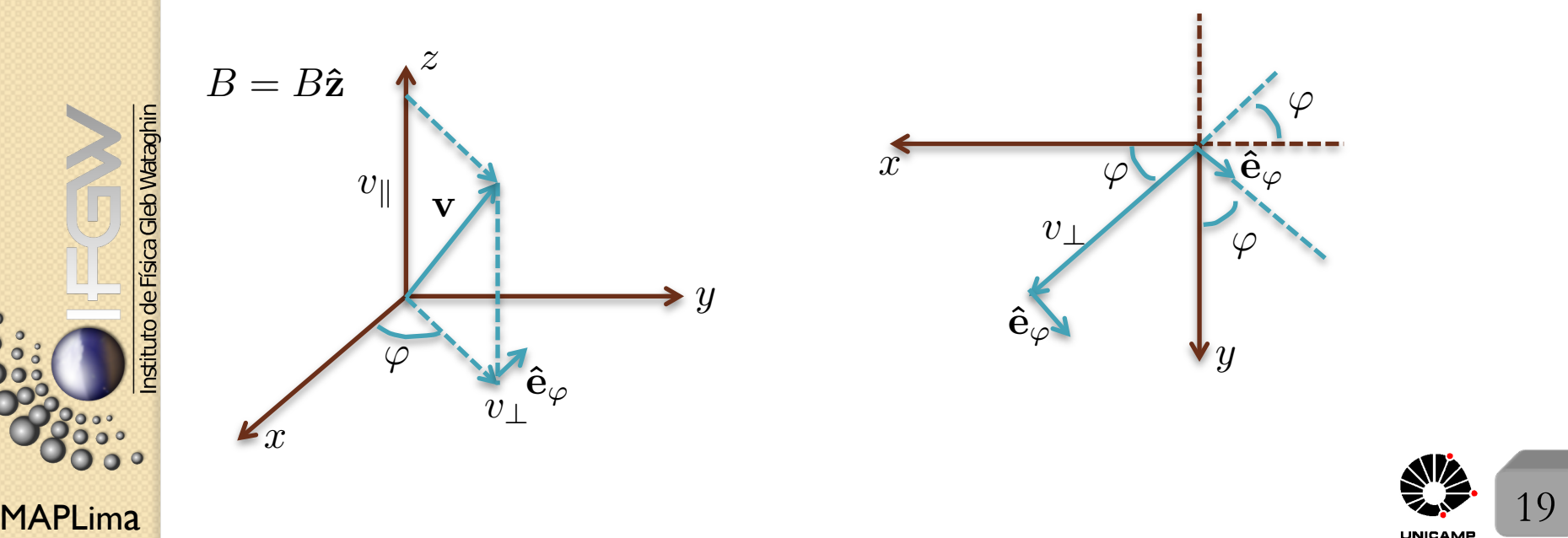

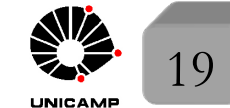

## Transformação de Gauge

Considere agora a equação de Hamilton  $\frac{dp_x}{dt} = -\frac{\partial H}{\partial x}$  $\frac{\partial H}{\partial x}$ 

onde 
$$
H = \frac{1}{2m} (\mathbf{p} - \frac{e}{c} \mathbf{A})^2 + e \underbrace{\phi}_{0} = \frac{1}{2m} (\mathbf{p}^2 - \frac{e}{c} \mathbf{p} \cdot \mathbf{A} - \frac{e}{c} \mathbf{A} \cdot \mathbf{p} + \frac{e^2}{c^2} \mathbf{A}^2)
$$

$$
\frac{dp_x}{dt} = -\frac{\partial H}{\partial x} \begin{cases} = 0 \text{ se usarmos } \mathbf{A} = (-By, 0, 0) \\ \neq 0 \text{ se usarmos } \mathbf{A} = (-\frac{By}{2}, \frac{Bx}{2}, 0) \end{cases}
$$

Isto mostra que em geral o momento canônico não é invariante de Gauge.  $\dot{E}$  importante, entretanto que  $\Pi$  seja invariante de Gauge, pois ele  $\acute{e}$  responsável pela trajetória que depende apenas das condições iniciais e da força de Lorentz (que não depende de  $\lambda$ ).

Como $\Pi$ e p<br/> estão relacionados por $\Pi = \mathbf{p} - \frac{e}{c}\mathbf{A} \rightarrow \mathbf{p}$ e *e c* A devem mudar de forma a não alterar  $\Pi$ . **Fig. 1** 

> Na lousa, mostramos isso, usando a transformação de Gauge para redefinir a Lagrangeana e o momento canônico **p**.

lousa

 $MAPLima$   $20$ 

stituto de Física Gleb Wataghin

FI001

Aula 14

#### **Lousa**

#### Slide 20

FI001

Aula 14

 $\mathsf{MAPLima}$  21 Da força de Lorentz  $d^2\mathbf{x}$  $\frac{d^2\mathbf{x}}{dt^2} = \mathbf{F} = e\big[\mathbf{E} + \frac{\mathbf{v}\times\mathbf{B}}{c}\big]$ *c* ⇤ e lei de Newton construímos a Lagrangeana  $L = \frac{1}{2}$ 2  $m\dot{\textbf{x}}^{2}+$ *e*  $\frac{\partial}{\partial c}$ **x**.**A**(**x**, *t*) – *e* $\phi$ (**x**, *t*) e obtivemos o momento canônico  $\mathbf{p} = m\dot{\mathbf{x}} + \dot{p}$ *e c*  $\mathbf{A}(\mathbf{x}, t)$ . No exemplo, em questão,  $\mathbf{A}(\mathbf{x},t) = \mathbf{A}(\mathbf{x}) \cdot \phi(\mathbf{x},t) = 0 \Rightarrow L = \frac{1}{2}$  $m\dot{\textbf{x}}^{2}+$ *e c*  $\dot{\mathbf{x}}.\mathbf{A}(\mathbf{x}) \text{ com } \mathbf{p} = m\dot{\mathbf{x}} + \nabla$ *e c*  $\mathbf{A}(\mathbf{x})$ . A transformação de Gauge $\mathbf{A_N}(\mathbf{x}) = \mathbf{A}(\mathbf{x}) + \nabla \lambda(\mathbf{x})$ , resulta em um nova Lagrangeana  $L_N = \frac{1}{2}$ 2  $m\dot{\textbf{x}}^{2} +$ *e c*  $\dot{\mathbf{x}}.\big(\mathbf{A}(\mathbf{x}) + \nabla \lambda(\mathbf{x})\big)$  e um novo momento canônico  $\mathbf{p_N} = m\dot{\mathbf{x}} +$  $\frac{e}{c}$ **A**(**x**) +  $\frac{e}{c}$   $\nabla \lambda$ (**x**). Como fica o novo momento cinemático  $\Pi_N$ ?  $c \cdot c$  $\Pi_N = p_N - \frac{e}{c}$  $\mathbf{A}_{\mathbf{N}}(\mathbf{x}) = (m\dot{\mathbf{x}} +$ *e c*  $\mathbf{A}(\mathbf{x}) + \frac{e}{\epsilon}$  $\frac{e}{c}\nabla\lambda(\mathbf{x})\big)-\frac{e}{c}$  $(A(\mathbf{x}) + \nabla \lambda(\mathbf{x})) = m\dot{\mathbf{x}} = \mathbf{\Pi}$ A Hamiltoniana, que pode ser reescrita como  $H = \frac{1}{2}$ 2*m*  $(p - \frac{e}{c})$  $A)^2 + e\phi = \frac{\Pi^2}{2\pi}$  $\frac{2\pi}{2m} + e\phi \Rightarrow$  não muda (mesmo espectro).